# **Freitag: 22.05.15**

*Mit Handy* in der Schule:<br>in der Freizeit: *Mit Tablet* in der Schule: \_\_\_\_\_\_\_\_\_\_\_\_\_\_\_\_\_\_\_\_\_\_\_\_\_\_\_\_\_\_\_\_<br>in der Freizeit: *Am Computer* in der Freizeit: *Im Internet* in der Freizeit: **with the set of the set of the set of the set of the set of the set of the set of the set of the set of the set of the set of the set of the set of the set of the set of the set of the set of the set of t** 

### **Samstag: 23.05.15**

in der Schule: \_\_\_\_\_\_\_\_\_\_\_\_\_\_\_\_\_\_\_\_\_\_\_\_\_

*Mit Handy* in der Schule: \_\_\_\_\_\_\_\_\_\_\_\_\_\_\_\_\_\_\_\_\_\_\_\_\_ in der Freizeit: *Mit Tablet* in der Schule: \_\_\_\_\_\_\_\_\_\_\_\_\_\_\_\_\_\_\_\_\_\_\_\_\_ in der Freizeit: *Am Computer* in der Freizeit: **with the set of the set of the set of the set of the set of the set of the set of the set of the set of the set of the set of the set of the set of the set of the set of the set of the set of the set of t** *Im Internet* in der Schule: **with the set of the set of the set of the set of the set of the set of the set of the set of the set of the set of the set of the set of the set of the set of the set of the set of the set of the set of the** in der Freizeit: **Sonntag: 24.05.15** *Mit Handy* in der Schule: **with the set of the set of the set of the set of the set of the set of the set of the set of the set of the set of the set of the set of the set of the set of the set of the set of the set of the set of the** in der Freizeit: *Mit Tablet* in der Schule: **with the set of the set of the set of the set of the set of the set of the set of the set of the set of the set of the set of the set of the set of the set of the set of the set of the set of the set of the** in der Freizeit: *Am Computer*

in der Freizeit: *Im Internet* in der Schule:

in der Freizeit:

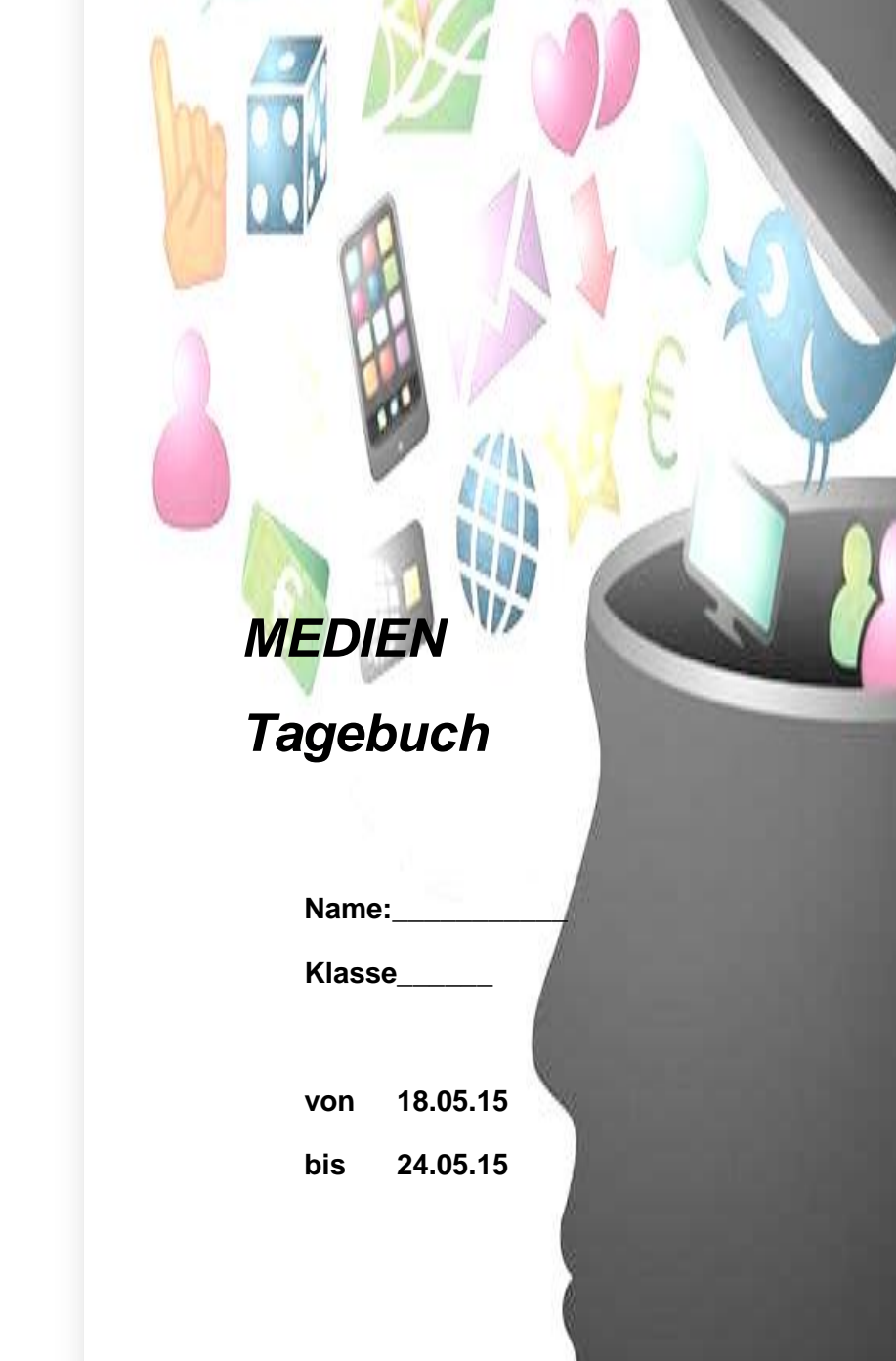

**IN THE VALUE** 

**Was ich diese Woche mit meinem Handy, Tablet, Computer, Internet gemacht habe (Stichwörter)…..**

# **Montag: 18.05.15** *Mit Handy* in der Schule: \_\_\_\_\_\_\_\_\_\_\_\_\_\_\_\_\_\_\_\_\_\_\_\_\_ *Mit Tablet* in der Schule: \_\_\_\_\_\_\_\_\_\_\_\_\_\_\_\_\_\_\_\_\_\_\_\_\_ in der Freizeit: *Am Computer* in der Schule: **with the set of the set of the set of the set of the set of the set of the set of the set of the set of the set of the set of the set of the set of the set of the set of the set of the set of the set of the** in der Freizeit: \_\_\_\_\_\_\_\_\_\_\_\_\_\_\_\_\_\_\_\_\_\_\_\_\_ *Im Internet* in der Freizeit: **with the set of the set of the set of the set of the set of the set of the set of the set of the set of the set of the set of the set of the set of the set of the set of the set of the set of the set of t Dienstag: 19.05.15** *Mit Handy* in der Schule: **with the set of the set of the set of the set of the set of the set of the set of the set of the set of the set of the set of the set of the set of the set of the set of the set of the set of the set of the** in der Freizeit: *Mit Tablet* in der Freizeit: **with the set of the set of the set of the set of the set of the set of the set of the set of the set of the set of the set of the set of the set of the set of the set of the set of the set of the set of t** *Am Computer* in der Schule: **and all and all and all and all and all and all and all and all and all and all and all and all a** in der Freizeit: *Im Internet* in der Schule:

in der Freizeit:

### **Mittwoch: 20.05.15**

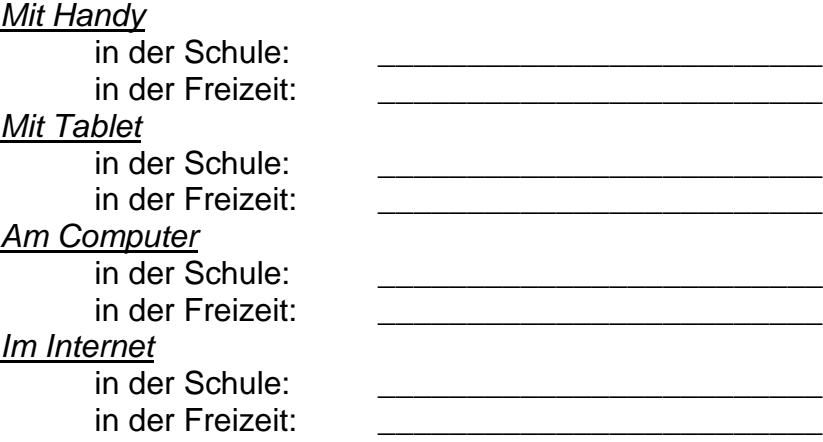

#### **Donnerstag: 21.05.15**

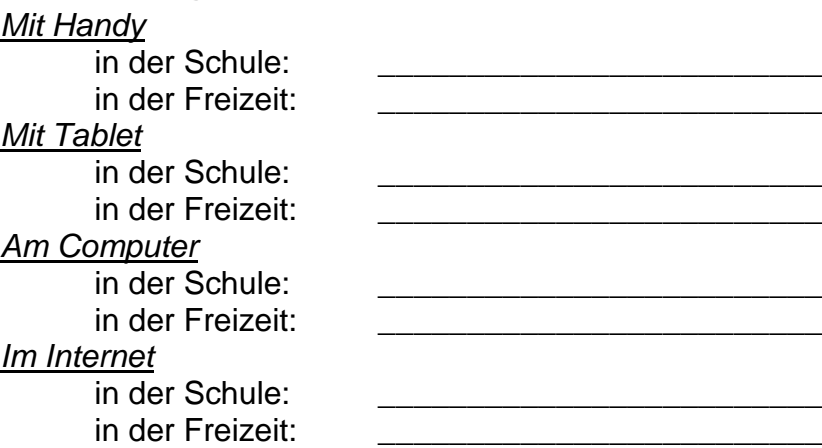